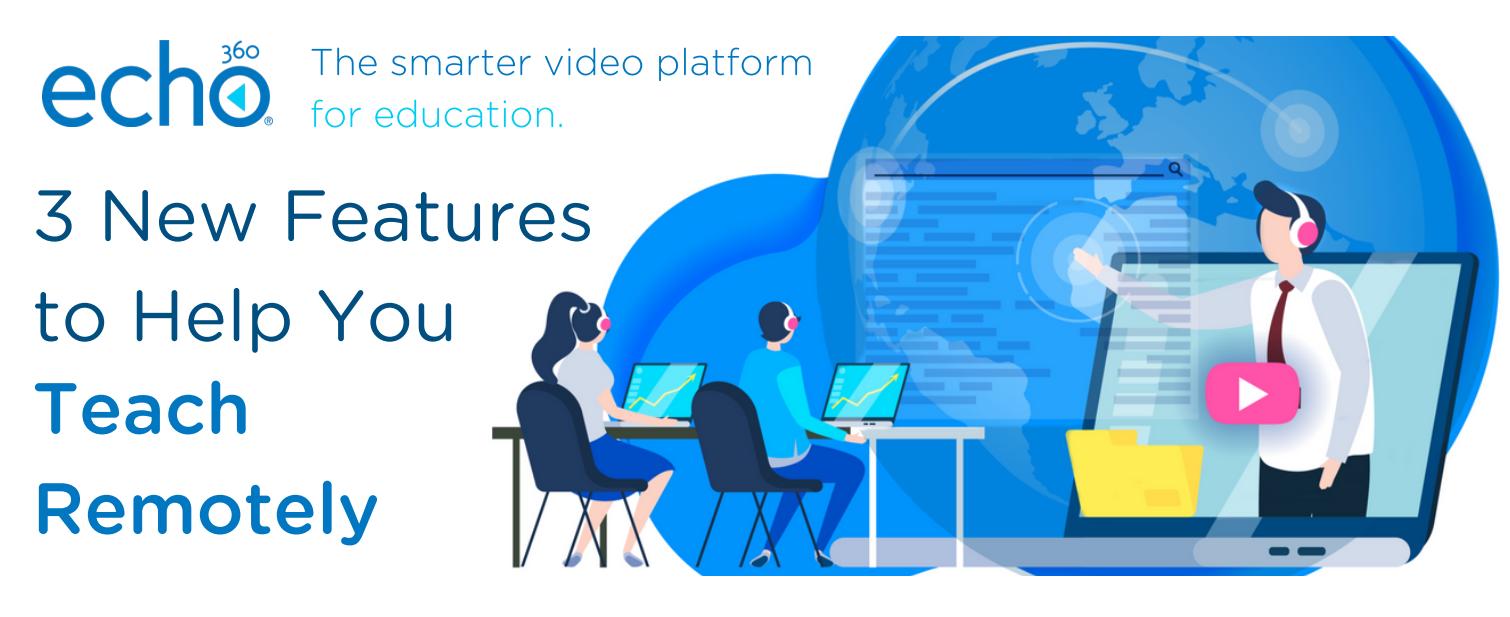

As an Echo360 user, you already know that video enhances the remote learning experience for your students. Now that all courses are held online, we've invested more resources in new features to make it easier for you to effectively teach your classes remotely. In case you missed it, here are three new features we recently released:

## Easily live stream your classes from home:

Now with Universal Capture: Personal mode, you can have the same ad hoc live streaming capabilities that you had in the classroom. Simply begin live streaming and your students can attend your class remotely. [Click](https://learn.echo360.com/hc/en-us/articles/360041458112-Live-Streaming-with-Universal-Capture) here to get started with live streaming your classes by using Universal Capture: Personal mode.

## Trim and cut videos with our new media editor:

The new editor has been completely redesigned to be more user-friendly and make common video editing tasks simple to complete from your browser. You can trim and cut videos and save them as shorter video segments, making content easier for students to access and absorb. [Click](https://learn.echo360.com/hc/en-us/articles/360035035812-Editing-Videos) here to get started with editing your videos.

## Edit machine-generated Automatic Speech Recognition (ASR) transcripts:

With the Echo360 transcript editor, you can efficiently edit machine-generated transcripts to make video more searchable and navigable. Your edited transcripts may also be published as closed captions to comply with accessibility standards and reduce non-compliance risk for your institution. Accurate transcripts improve accessibility and video learning for all students. [Click](https://learn.echo360.com/hc/en-us/articles/360040635792-Editing-a-Transcript-using-the-Transcript-Editor) here to get started on editing your transcripts.

These new features combined with our existing engagement tools, ASR transcription, and study guide create an interactive, effective, and accessible learning environment for your students, especially when teaching remotely.